## St. Anthony Public School PArA unit teSt SerieS-3

[(Subject:- comPuter Science) ( clASS:-Xii)]

Note:- All questions are compulsory

MM:-35 Duration:- 90 min

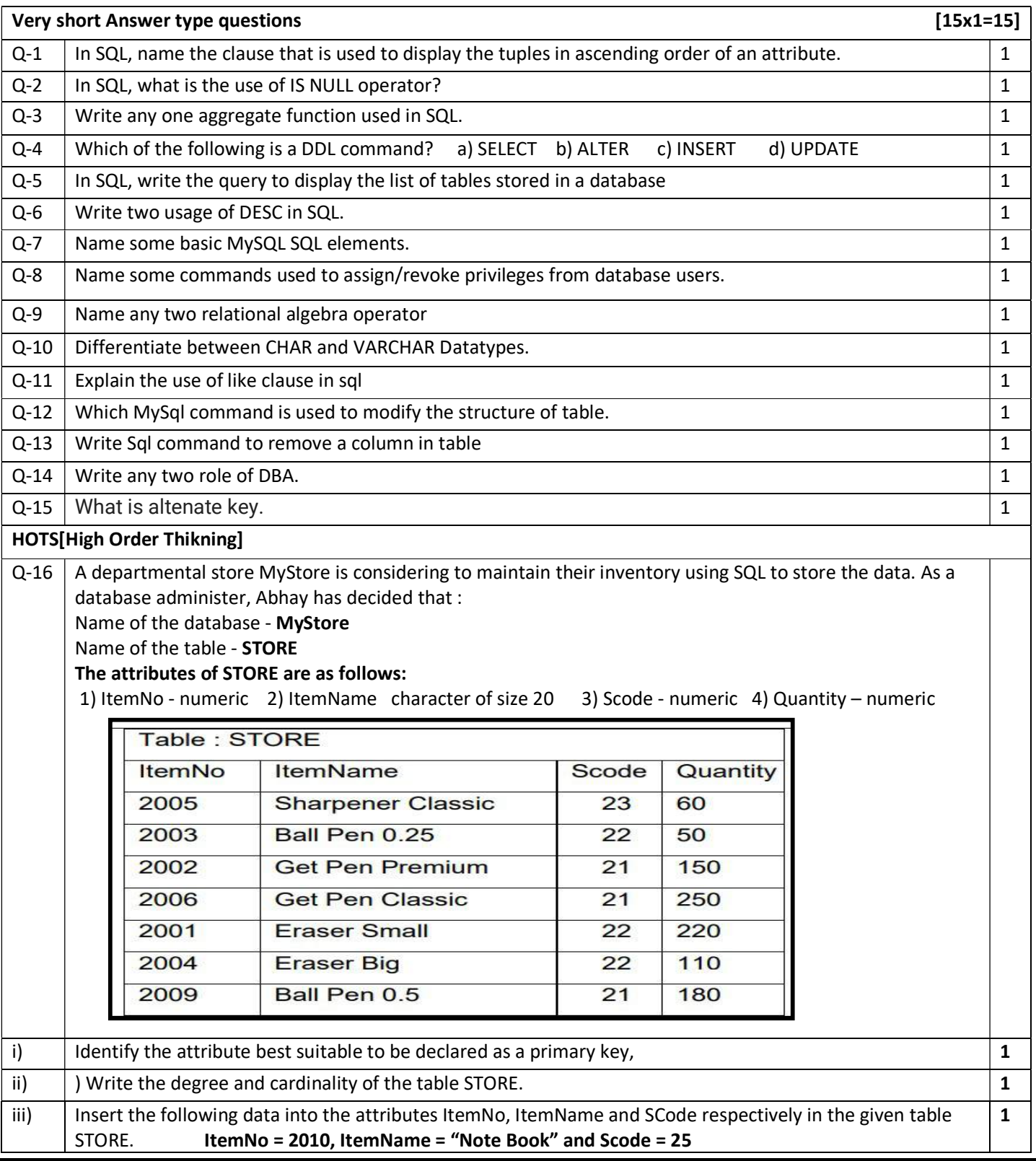

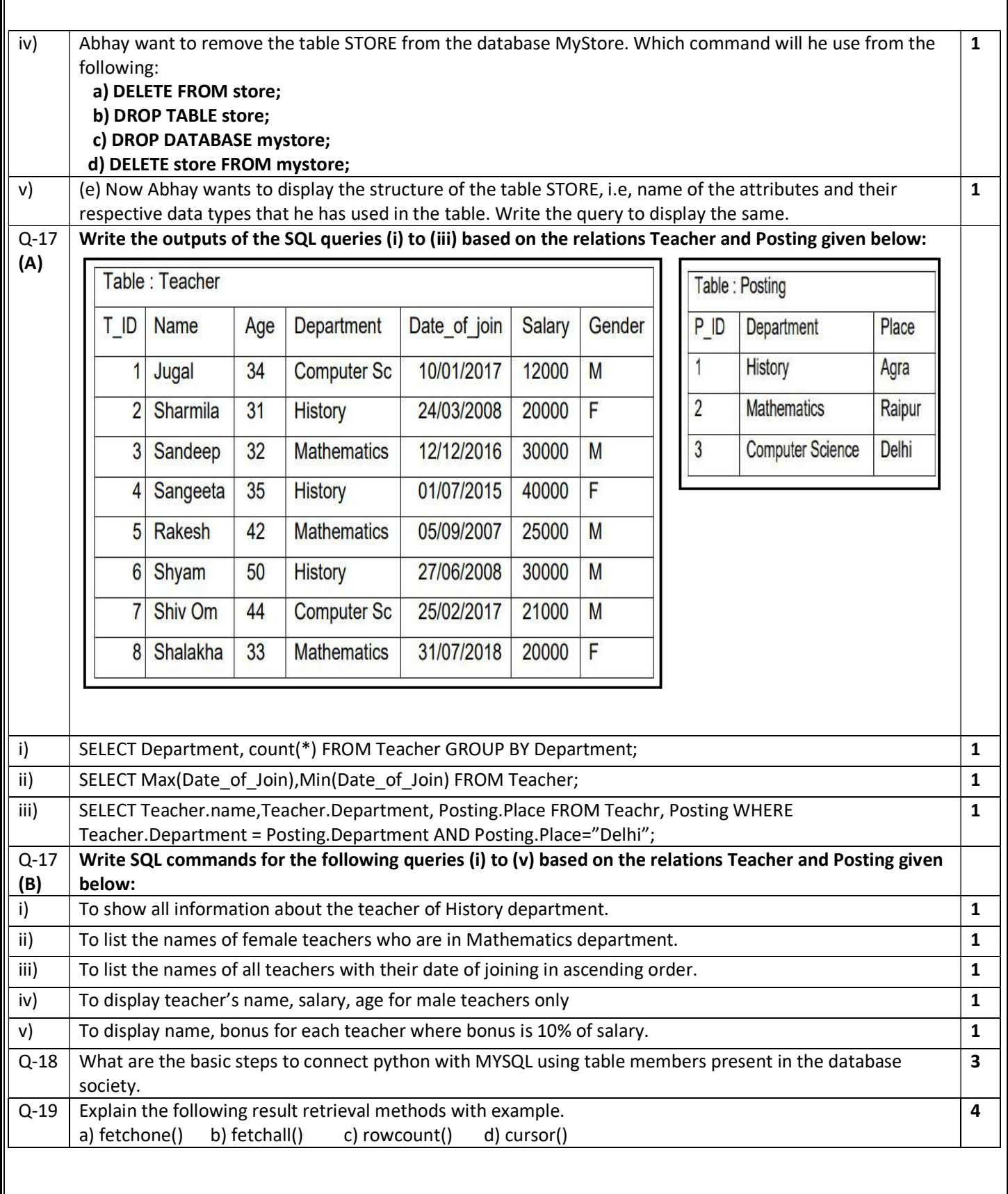